# **impro Documentation**

*Release a*

**Sebastian Reinhard**

**Jul 02, 2019**

## **Contents**

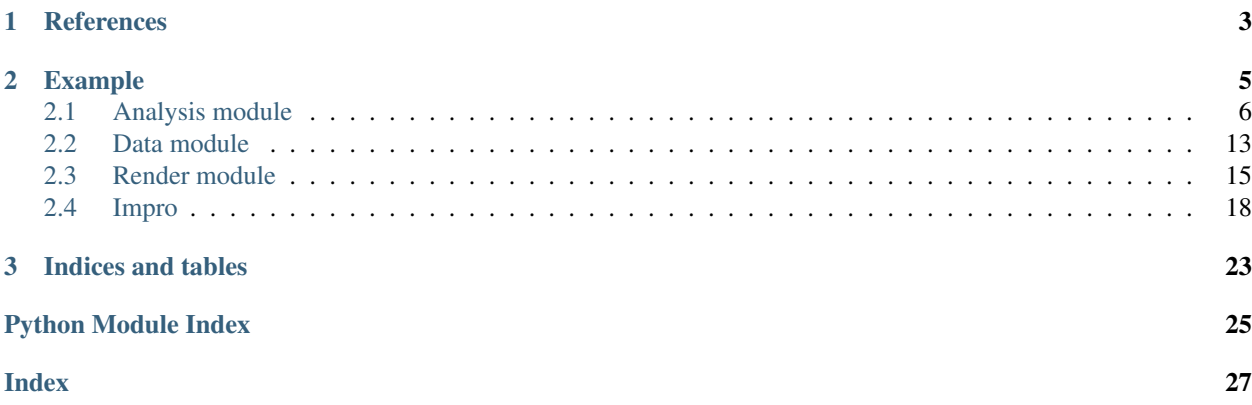

[Impro.](https://github.com/super-resolution/impro) is a package for data processing in super-resolution microscopy. It contains high perfomant GPU based visualization and algorithms for 2D and 3D data. Main features:

- Cuda accelerated 2D Alpha Shapes
- Automated image alignment via General Hough Transform
- Huge list of filters for localization datasets
- Customizable Opengl widget based on modelview perspective standard
- Pearson correlation

# CHAPTER 1

## **References**

#### <span id="page-6-0"></span>A detailed explantation of the algorithm and it's functionality can be found at:

[Reinhard S, Aufmkolk S, Sauer M, Doose S. Registration and Visualization of Correlative Super-Resolution Mi](https://doi.org/10.1016/j.bpj.2019.04.029)[croscopy Data. Biophys J. 2019 Jun; 116\(11\) 2073-2078. doi:10.1016/j.bpj.2019.04.029. PMID: 31103233.](https://doi.org/10.1016/j.bpj.2019.04.029)

# CHAPTER 2

## Example

<span id="page-8-0"></span>Basic usage example. Preprocessing is adapted to the dataset provided in [Super-resolution correlator.](https://github.com/super-resolution/Super-resolution-correlator)

```
from impro.data.image_factory import ImageFactory
from impro.analysis.filter import Filter
from impro.analysis.analysis_facade import *
# Read and preprocess SIM image
image = ImageFactory.create_image_file(r"path_to_file.czi")
# Example for image preprocessing
image_array = image.data[:, 3] / 6image_array = np.clip(image_array[0], 0, 255)
image_array = np.flipud(image_array)
image_array = (image_array).astype("uint8")[0:1400, 0:1400]
image_array = np.fliplr(image_array)
# Read dSTORM data
storm = ImageFactory.create_storm_file(r"path_to_file.txt")
# Preprocess dSTORM point data
indices = Filter.local_density_filter(storm.stormData, 100.0, 18)
storm_data = storm.stormData[indices]
# Render dSTORM data to image
im = create_alpha_shape(storm_data, 130)
col = int(im.shape[1]/200)row = int(im.shape[0]/200)source_points, target_points, overlay, results = find_mapping(sim, storm, n_row=row,
˓→n_col=col)
source_points, target_points = error_management(results, source_points, target_points,
˓→ n_row=row)
M = transform.estimate_transform("affine",source_points,target_points)
correlation_index = pearson_correlation(sim, cv2.cvtColor(storm, cv2.COLOR_RGBA2GRAY),
ightharpoonup M
```
## <span id="page-9-2"></span><span id="page-9-0"></span>**2.1 Analysis module**

Collection of useful analysis tools. For easy acess use the *[Analysis facade](#page-9-1)*

### <span id="page-9-1"></span>**2.1.1 Analysis facade**

Easy access to complex algorithmic concepts.

Author *Sebastian Reinhard*

Organization Biophysics and Biotechnology, Julius-Maximillians-University of Würzburg

Version 2019.06.26

```
impro.analysis.analysis_facade.create_alpha_shape(storm_data: numpy.ndarray, al-
                                                               pha_value: float, px_size=32.2,
                                                               line\_width=1.0) \rightarrow numpy.ndarray
```
Facade function to render alpha shape of dSTORM data

Image is rendered from (0,0) to the maximal dimension of the dSTORM data.

#### Parameters

- **storm\_data** (np. ndarray (nx5)) Point Cloud data to be rendered
- **px\_size** (float) Pixel size for the rendered image in nanometer per pixel
- **alpha\_value** (*float*) Core value to compute the alpha shape in nanometer
- **line\_width** (float) Line width of the alpha shape lines in a.u.

Returns image – Rendered image

Return type np.array

#### **Example**

```
>>> points = np.random.randint(0,32000,(1000000, 2))
>>> image = create_alpha_shape(points, 130)
>>> image.shape
(994,994)
```
impro.analysis.analysis\_facade.**create\_storm**(*storm\_data: numpy.ndarray*, *px\_size=32.2*,

*size=20*, *cluster=array(3.)*)

Facade function to render an image of dSTORM data.

Image is rendered from (0,0) to the maximal dimension of the dSTORM data.

#### **Parameters**

- **storm\_data** (np. array (nx5)) Point Cloud data to be rendered
- **px\_size** (float) Pixel size for the rendered image in nanometer per pixel
- **size** (*float*) Size of the rendered points in nanometer
- **cluster**  $(np \cdot array(n))$  Affiliation of the *i* th point to cluster [i] cluster

Returns image – Rendered image

Return type np.array

#### <span id="page-10-0"></span>**Example**

```
>>> points = np.random.randint(0,32000,(1000000, 5))
>>> image = create_alpha_shape(points, 130)
>>> image.shape
(994,994)
```
impro.analysis.analysis\_facade.**error\_management**(*result\_list: list*, *source\_points*, *target\_points*, *n\_row=5*)

Test the results of th weighted GHT for missmatches

#### Parameters

- **result\_list** (list) results of the Weighted General Hough Transform
- **source\_points** (np.array) Source points of affine transformation
- **target\_points** (np.array) Target points of affine transformation
- **n\_row** (int) number of rows used for the weighted GHT

Returns source\_points, target\_points – Filtered source and target points for affine transformation

#### Return type np.array

impro.analysis.analysis\_facade.**find\_mapping**(*target: numpy.ndarray*, *source\_color: numpy.ndarray*, *n\_col=5*, *n\_row=5*, *off* $set=0$ )  $\rightarrow$  numpy.ndarray

Facade function to find a mapping from source\_color image to gray scale target image.

#### **Parameters**

- **target** (np.array) Target image of affine transformation
- **source\_color** (np.array) Source image of affine transformation
- **n\_col** (int) number of collums to seperate the source image into
- **n\_row** (int) number of rows to seperate the source image into
- **offset** (int) Start seperating the source image at (0+offset,0+offset). Offset is given in pixel

#### Returns

- source\_points, target\_points (*np.array*) Source and target points for affine transformation
- overlay (*np.array*) Target image overlayed with source image segments at the matching position
- results (*list*) Results of the Weighted General Hough Transform

#### **Example**

```
>>> import cv2
\Rightarrow points = np.random.randint(0,32000,(1000000,5))
>>> source = create_alpha_shape(points, 130)
>>> points = np.random.randint(0,120000,(1000000, 5))
>>> target = create_alpha_shape(points, 130)
>>> find_mapping(cv2.cvtColor(target, cv2.COLOR_RGBA2GRAY), source)
```

```
impro.analysis.analysis_facade.pearson_correlation(target: numpy.ndarray,
                                                           source: numpy.ndarray, map:
                                                           numpy.ndarray) \rightarrow float
```
Compute pearson correlation index after alignment

#### **Parameters**

- **target** (np.array) target image in gray scale
- **source** (np.array) source image in gray scale
- **map** (sklearn.transformation) computed transformation

Returns source\_points, target\_points – Filtered source and target points for affine transformation

Return type np.array

#### **Example**

```
>>> import skimage.transform
>>> source = np.ones((1000,1000))
\Rightarrow \Rightarrow target = np.ones((1000,1000))
>>> source_points = np.array([[1.0,1.0],[500,500],[700,500])
>>> target_points = source_points
>>> M = transform.estimate_transform("affine",source_points,target_points)
>>> pearson_correlation(target, source, M)
(1.0)
```
### <span id="page-11-0"></span>**2.1.2 Alpha Shape**

The objective of the alpha shape algorithm is to deliver a formal meaning for the geometric notation of 'shape', in the context of finite point sets. The straciatella ice cream example gives a visual explanation of the concept: Consider a ball of ice cream with chocolate pieces. The chocolate pieces represent the distribution of points in space (ice cream). The alpha shape algorithm now tries to eat as much ice cream as possible without touching any chocolate pieces, using an arbitrary predefined spoon size, the  $\alpha$ -value. Choosing a very small spoon size results in all ice cream being eaten, a very big spoon size in no ice cream being eaten at all (Convex Hull). But a size in between creates a concave hull representing the shape of the distributed chocolate pieces, the desired alpha shape.

#### **References**

- (1) Edelsbrunner, Herbert ; Mücke, Ernst P.: Three-dimensional Alpha Shapes. In: ACM Trans. Graph. 13 (1994), Januar, Nr. 1, 43–72. http: //dx.doi.org/10.1145/174462.156635. – DOI 10.1145/174462.156635. – ISSN 0730–0301
- (2) Fischer, Kaspar: Introduction to Alpha Shapes. https: //graphics.stanford.edu/courses/cs268-11 spring/handouts/ AlphaShapes/as\_fisher.pdf.

Author *Sebastian Reinhard*

Organization Biophysics and Biotechnology, Julius-Maximillians-University of Würzburg

Version 2018.03.09

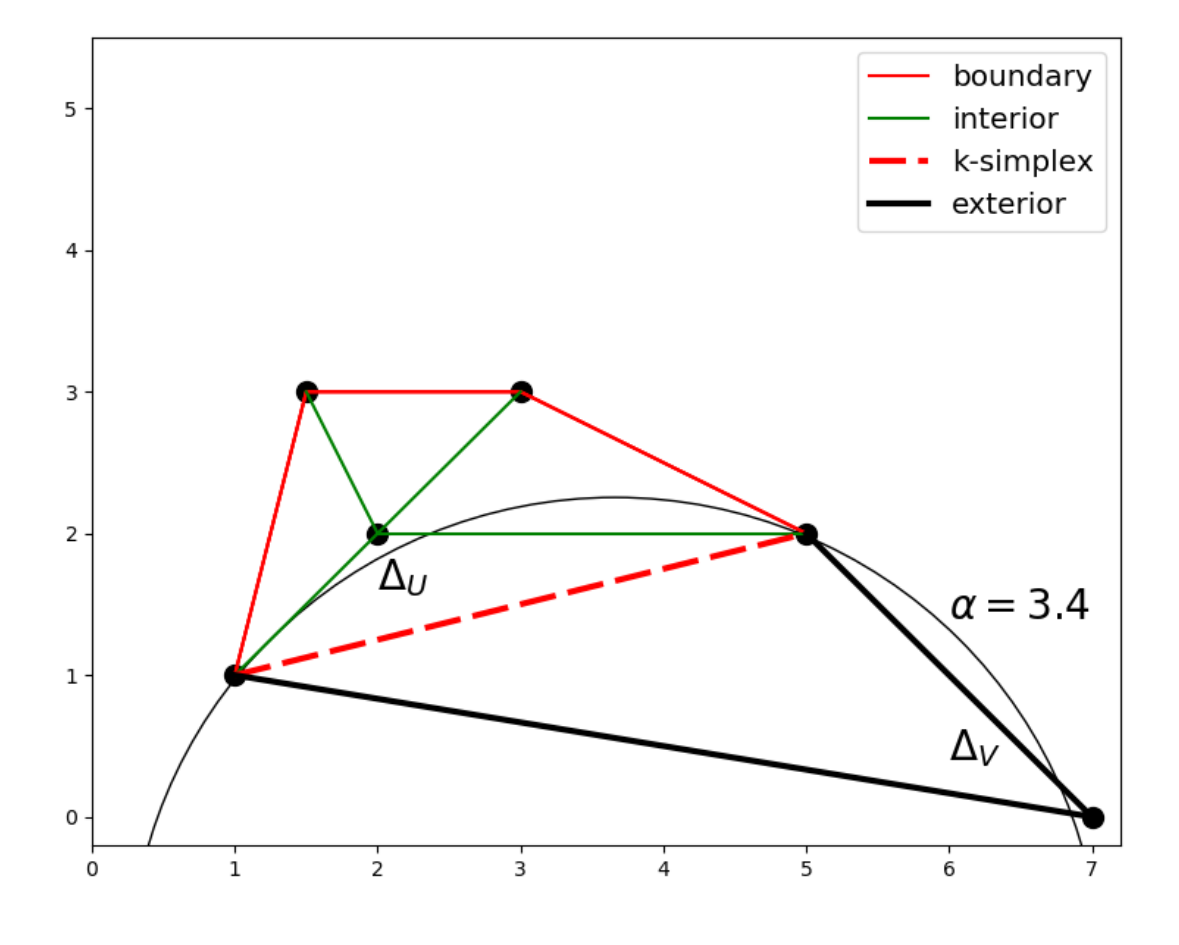

Fig. 1: Considering the red dotted line *l*, the limit *a* is defined as the minimum of the diameter of the circumcircles around  $\Delta_U$  and  $\Delta_V$ . The limit *b* is the maximum of circumcircles around  $\Delta_U$  and  $\Delta_V$ . Since the  $\alpha$ -ball is smaller than *b*, but bigger than *a*, *l* is classified as boundary.

#### <span id="page-13-1"></span>**Example**

```
>>> data = np.random.randint(0,32000,(1000000, 2))
>>> k_simplices = get_k_simplices(data[...,0:2])[0]
```
**class** impro.analysis.alpha\_shape\_gpu.**AlphaComplex**(*struct\_ptr: int*, *indices: numpy.ndarray*, *points: numpy.ndarray*, *neighbors: numpy.ndarray*)

Bases: object

Derive 2D alpha complex from scipy.spatial Delaunay

Class to create a alpha complex structure on GPU.

#### Parameters

- **struct\_ptr** (int) pointer to allocated memmory for structure
- **indices** (np. array) nx3 array containing point indices of the delaunay triangulation simplices
- **neighbors** (np.array) nx3 array containing the indices of neighboring simplices
- **points** (np. array) nx2 array of the points used for delaunay triangulation

**get**()

Returns nx5 of d=1 simplices containing: [index1, index2, dist, sigma1, sigma2] with sigma 1 < sigma 2

Return type numpy.array

```
memsize = 32
```
**merge**()

impro.analysis.alpha\_shape\_gpu.**get\_k\_simplices**(*points: numpy.ndarray*)

Parameters **points** (np. array) – nx2 array of points to use for alpha complex

Returns

- alpha complex (*mx5 array of d=1 simplices containing the upper and lower limits for a simplice to be interior/*)
- *on boundary of the alpha shape.*

### <span id="page-13-0"></span>**2.1.3 Filter**

Author *Sebastian Reinhard*

Organization Biophysics and Biotechnology, Julius-Maximillians-University of Würzburg

Version 2019.06.26

```
class impro.analysis.filter.Filter
    Bases: object
```
**static local\_density\_filter**(*points*, *r*, *n*)

Get the indices of all points having a minimum of n neighbors in a radius of r

Parameters

• **points**  $(np \text{ .} array)$  – Points to filter  $(X, Y, Z)$ 

- <span id="page-14-2"></span>• **r** (float) – Search for neighbors in a radius of r
- **n** (int) Required neighbors in radius r to pass the filter

Returns filt – indices of entries passing the filter

Return type np.array

**static values\_filter**(*value*, *minimum*, *maximum*)

Get the indices of an array values with value > minimum and value < maximum

Parameters

- **value** (np. array) Array with values to filter
- $minimum (float) minimum value to pass the filter$
- $maximum (float)$  maximum value to pass the filter

Returns filt – indices of entries passing the filter

Return type np.array

### <span id="page-14-1"></span>**2.1.4 Hough Transform**

The General Hough Transform (GHT) maps the orientation of edge points in a template image to a predefined origin (typically the middle pixel of the image). Comparing this map with an image gives each point a rating of likelihood for being a source point of that map.

Author *Sebastian Reinhard*

Organization Biophysics and Biotechnology, Julius-Maximillians-University of Würzburg

Version 2019.06.26

#### **Example**

```
>>> target = cv2.imread("path_to_file")
>>> template = cv2.imread("path_to_file")
>>> ght_target = GHTImage(target, blur=5, canny_lim=(130,180))
>>> H = HoughTransform()
>>> H.target = ght_target
>>> ght_template = TemplateImage(template)
>>> H.template = ght_template
>>> res = H.transform()
```
<span id="page-14-0"></span>**class** impro.analysis.hough\_transform\_gpu.**GHTImage**(*image*, *blur=4*, *canny\_lim=(130*, *200)*)

Bases: object

GHT specific image preprocessing

**o\_image** Input image

Type np.array

**image**

Resized and blurred input image

Type np.array

#### <span id="page-15-0"></span>**canny**

Canny Edge processed image

Type np.array

#### **gradient**

Gradient image

#### Type np.array

```
class impro.analysis.hough_transform_gpu.HoughTransform(rotation_min=-10, rota-
```
*tion\_max=10*)

Bases: object

Perform Gradient Weighted General Hough Transform on the Graphics Processing Unit

#### **rotation\_min**

Start matching template at rotation\_min

#### Type float

#### **rotation\_max**

End matching template at rotation\_max

Type float

#### **template**

Matching template image on target image

Type np.array

#### **target**

Matching template image on target image

Type np.array

#### **weighted**

Weight the GHT by Gradient density

Type bool

#### **transform**()

Perform GHT algorithm with given data

**rotation\_max**

**rotation\_min**

**target**

**template**

#### **transform**()

**class** impro.analysis.hough\_transform\_gpu.**Matrix**(*array*) Bases: object

Wrapper class for matrix and matrixf struct on GPU:

**get**()

```
class impro.analysis.hough_transform_gpu.TemplateImage(image, **kwargs)
    Bases: impro.analysis.hough_transform_gpu.GHTImage
```
Extend GHTImage by templte properties

#### **o\_image**

Input image

Type np.array

#### <span id="page-16-4"></span>**image**

Resized and blurred input image

Type np.array

#### **canny**

Canny Edge processed image

Type np.array

#### **gradient**

Gradient image

Type np.array

#### **r\_matrix\_zero**

Vector mapping of edge points to a predefined origin

Type np.array

#### **r\_matrix**

Rotated r\_matrix\_zero

Type np.array

**rotate\_r\_matrix**(*angle*) Rotate R-Matrix by angle rad

angle: float Angle to rotate matrix in rad

### <span id="page-16-1"></span>**2.1.5 Module contents**

## <span id="page-16-0"></span>**2.2 Data module**

### <span id="page-16-3"></span>**2.2.1 Image Factory**

Author *Sebastian Reinhard*

Organization Biophysics and Biotechnology, Julius-Maximillians-University of Würzburg

Version 2019.06.26

```
class impro.data.image_factory.ImageFactory
    Bases: object
```
Interface to File readers

**classmethod create\_image\_file**(*path: str*)

#### **classmethod create\_storm\_file**(*path: str*)

### <span id="page-16-2"></span>**2.2.2 Image**

Author *Sebastian Reinhard*

Organization Biophysics and Biotechnology, Julius-Maximillians-University of Würzburg Version 2019.06.26

#### <span id="page-17-0"></span>**class** impro.data.image.**ImageReader**(*path*)

Bases: object

Read Image file

Possible formats are .czi, .lsm, .tiff, .png

#### **path**

Path to file

Type str

#### **data**

Image data as array

Type np.array

#### **metaData**

Meta Data of image file containing computional dimensions: {ShapeSizeX, ShapeSizeY, ShapeSizeZ, ShapeSizeC} and physical dimensions: SizeX(Pixel Size in X direction)...

Type np.array

#### **Example**

```
>>> file = ImageReader("path_to_file.czi")
>>> file.parse()
>>> file.data.shape
(4,103,2430,2430)
```
**parse**(*calibration\_px=1.0*) Read data/Metadata from file

**reset\_data**() resets data

**set\_calibration**(*px: float*) Set pixel size manually

**class** impro.data.image.**LocalisationReader**(*path: str*)

Bases: object

Read RapidSTORM files

Rewritten class to read STORM/dSTORM data from a text file in a numpy array. Improved performance and logic. Can transform the localizations if a matrix is given. Recives metadata from file header.

#### **path**

Path to Rapidstorm .txt file

Type str

#### **stormData**

Restructured data: X, Y, Precision, Z, Emission, Frame #todo switch Precision and Z

Type np.array

#### **size**

X,Y size of data in nanometer

Type np.array

<span id="page-18-3"></span>**Example**

```
>>> file = LocalisationReader("path_to_Rapidstormfile.txt")
>>> file.parse()
>>> data = file.stormData
>>> data.shape
(100000, 6)
```
#### **parse**()

Read dSTORM data/Metadata from file

#### **reset\_data**()

Resets dSTORM data

```
transformAffine(path=None, src=None, dst=None)
    Transform dSTORM data affine with Landmarks file
```
#### Parameters

- **path** (str, optional) path to file containing source points in column 1,2 (starting by 0) and target points in column 3,4
- **src** ((, 2) ndarray) X,Y coordinates of source points
- $\bullet$  **dst** ((, 2) ndarray) X, Y coordinates of destination points

**class** impro.data.image.**StormReader**(*input\_loc\_path*) Bases: object

Internal Class. Find dSTORM columns with regular expressions

```
clear()
```

```
get_header_info()
readfile()
save_loc_file(path, file)
```
### <span id="page-18-1"></span>**2.2.3 Module contents**

## <span id="page-18-0"></span>**2.3 Render module**

### **2.3.1 Common module**

#### **Common module**

#### <span id="page-18-2"></span>**Buffer**

A couple of buffer objects for GPU rendering.

```
class impro.render.common.Buffer.Framebuffer
    Bases: object
    build(renderbuf, texbuf)
    delete()
```

```
class impro.render.common.Buffer.Renderbuffer
    Bases: object
```
**build**(*width*, *height*)

#### **delete**()

**class** impro.render.common.Buffer.**Texturebuffer** Bases: object

**build**(*width*, *height*)

**delete**()

#### <span id="page-19-0"></span>**Objects**

A couple of mesh objects for GPU rendering.

```
class impro.render.common.Objects.Cube
    Bases: object
```
- **class** impro.render.common.Objects.**Quad** Bases: object
- **class** impro.render.common.Objects.**Surface** Bases: object
- **class** impro.render.common.Objects.**Texture** Bases: object
- **class** impro.render.common.Objects.**UnitCube** Bases: object

#### <span id="page-19-1"></span>**Surface**

A couple of texture mappings for GPU rendering.

**class** impro.render.common.Surface.**CSurface** Bases: object

**build\_surface**(*width*, *height*, *numComponents*, *numTargets*)

- **class** impro.render.common.Surface.**Surface** Bases: object
- **class** impro.render.common.Surface.**Volume**(*width*, *height*, *depth*) Bases: object

#### <span id="page-19-2"></span>**Textures**

```
class impro.render.common.Textures.Create2DTexture
    Bases: object
```
#### **set\_texture**(*data*, *interpolation*)

**class** impro.render.common.Textures.**Create3DTexture** Bases: object

**set\_texture**(*data*)

```
class impro.render.common.Textures.CreateNoise
    Bases: object
```

```
get_texture_handle()
```
**set\_texture**(*width*, *height*)

```
class impro.render.common.Textures.CreateVolumeTexture
    Bases: object
```
**set\_texture**(*data*)

#### <span id="page-20-0"></span>**Module contents**

### <span id="page-20-1"></span>**2.3.2 Render**

Render multiple objects on GPU(points, image2D, image3D)

Author *Sebastian Reinhard*

Organization Biophysics and Biotechnology, Julius-Maximillians-University of Würzburg

Version 2019.06.26

### <span id="page-20-2"></span>**2.3.3 Shader**

Create and compile a program from vertex, fragment and geometry shader

Author *Sebastian Reinhard*

Organization Biophysics and Biotechnology, Julius-Maximillians-University of Würzburg

Version 2019.06.26

**class** impro.render.shader.**shader**(*filename*) Bases: object

> Parameters filepath – path to vertex fragment and (optional) geometry shaders. should all have the same name

Variables **m\_program** – reference number to program

#### **attribute\_loc**(*name*)

#### **create\_shader**(*shader*, *type*)

Compile OpenGL shaders string and check for shaders errors :param shader: String of shaders :param type: Type of shaders can be: GL\_VERTEX\_SHADER, GL\_FRAGMENT\_SHADER, GL\_GEOMETRY\_SHADER :return: Shader ID

#### **enums**

```
link_program()
    Link program :raises RuntimeError:
```
#### **load\_shader**(*filename*)

Load shaders string from file :param filename: Full path to shaders :return: File as string

**set\_uniform**(*name*, *data*)

```
uniform_loc(name)
```
<span id="page-21-3"></span>**validate\_program**() Validate program :raises RuntimeError:

### <span id="page-21-2"></span>**2.3.4 Module contents**

## <span id="page-21-0"></span>**2.4 Impro**

**2.4.1 impro package**

**Subpackages**

**impro.libs package**

**Submodules**

#### <span id="page-21-1"></span>**impro.libs.czifile module**

Read image and metadata from Carl Zeiss(r) ZISRAW (CZI) files.

CZI is the native image file format of the ZEN(r) software by Carl Zeiss Microscopy GmbH. It stores multidimensional images and metadata from microscopy experiments.

#### Author [Christoph Gohlke](http://www.lfd.uci.edu/~gohlke/)

Organization Laboratory for Fluorescence Dynamics, University of California, Irvine

Version 2017.09.12

#### **Requirements**

- [CPython 3.6 64-bit](http://www.python.org)
- [Numpy 1.13](http://www.numpy.org)
- [Scipy 0.19](http://www.scipy.org)
- [Tifffile.py 2017.09.12](http://www.lfd.uci.edu/~gohlke/)
- [Czifle.pyx 2017.07.20](http://www.lfd.uci.edu/~gohlke/) (for decoding JpegXrFile and JpgFile images)

#### **Revisions**

2017.09.12 Require tifffile.py 2017.09.12

- 2017.07.21 Use multi-threading in CziFile.asarray to decode and copy segment data. Always convert BGR to RGB. Remove bgr2rgb options. Decode JpegXR directly from byte arrays.
- 2017.07.13 Add function to convert CZI file to memory-mappable TIFF file.
- 2017.07.11 Add 'out' parameter to CziFile.asarray. Remove memmap option from CziFile.asarray (backwards incompatible). Change spline interpolation order to 0 (backwards incompatible). Make axes return a string. Require tifffile 2017.07.11.

2015.08.17 Require tifffile 2015.08.17.

<span id="page-22-0"></span>2014.10.10 Read data into a memory mapped array (optional).

2013.12.04 Decode JpegXrFile and JpgFile via \_czifle extension module. Attempt to reconstruct tiled mosaic images.

2013.11.20 Initial release.

#### **Notes**

The API is not stable yet and might change between revisions.

The file format design specification [1] is confidential and the licence agreement does not permit to write data into CZI files.

Only a subset of the 2012 specification is implemented in the initial release. Specifically, multifile images are not yet supported.

Tested on Windows with a few example files only.

#### **References**

- (1) ZISRAW (CZI) File Format Design specification Release Version 1.2.2. CZI 07-2016/CZI-DOC ZEN 2.3/DS\_ZISRAW-FileFormat.pdf (confidential). Documentation can be requested at [<http://microscopy.zeiss.](http://microscopy.zeiss.com/microscopy/en_us/downloads/zen.html) [com/microscopy/en\\_us/downloads/zen.html>](http://microscopy.zeiss.com/microscopy/en_us/downloads/zen.html)
- (2) CZI The File Format for the Microscope | ZEISS International [<http://microscopy.zeiss.com/microscopy/en\\_us/](http://microscopy.zeiss.com/microscopy/en_us/products/microscope-software/) [products/microscope-software/](http://microscopy.zeiss.com/microscopy/en_us/products/microscope-software/) zen-2012/czi.html>

#### **Examples**

```
>>> with CziFile('test.czi') as czi:
... image = czi.asarray()
>>> image.shape
(3, 3, 3, 250, 200, 3)
>>> image[0, 0, 0, 0, 0]
array([10, 10, 10], dtype=uint8)
```
impro.libs.czifile.**imread**(*filename*, *\*args*, *\*\*kwargs*) Return image data from CZI file as numpy array.

'args' and 'kwargs' are arguments to the CziFile.asarray function.

#### **Examples**

```
>>> image = imread('test.czi')
>>> image.shape
(3, 3, 3, 250, 200, 3)
>>> image.dtype
dtype('uint8')
```
**class** impro.libs.czifile.**CziFile**(*arg*, *multifile=True*, *filesize=None*, *detectmosaic=True*) Bases: object

Carl Zeiss Image (CZI) file.

#### **header**

Global file metadata such as file version and GUID.

Type FileHeaderSegment

#### <span id="page-23-0"></span>**metadata**

Global image metadata in UTF-8 encoded XML format.

Type etree.ElementTree.Element

#### **All attributes are read-only.**

**asarray**(*resize=True*, *order=0*, *out=None*, *max\_workers=None*) Return image data from file(s) as numpy array.

#### Parameters

- **resize** (bool) If True (default), resize sub/supersampled subblock data.
- **order** (int) The order of spline interpolation used to resize sub/supersampled subblock data. Default is 0 (nearest neighbor).
- **out** (numpy.ndarray, str, or file-like object; optional) Buffer where image data will be saved. If numpy.ndarray, a writable array of compatible dtype and shape. If str or open file, the file name or file object used to create a memory-map to an array stored in a binary file on disk.
- **max\_workers** (int) Maximum number of threads to read and decode subblock data. By default up to half the CPU cores are used.

#### **attachment\_directory**

Attribute whose value is computed on first access.

#### **attachments**()

Return iterator over all Attachment segments in file.

#### **axes**

Attribute whose value is computed on first access.

#### **close**()

#### **dtype**

Attribute whose value is computed on first access.

#### **filtered\_subblock\_directory**

Attribute whose value is computed on first access.

#### **metadata**

Attribute whose value is computed on first access.

**save\_attachments**(*directory=None*)

Save all attachments to files.

#### **segments**(*kind=None*)

Return iterator over Segment data of specified kind.

Parameters kind (bytestring or sequence thereof) - Segment id(s) as listed in SEGMENT\_ID. If None (default), all segments are returned.

#### **shape**

Attribute whose value is computed on first access.

#### **start**

Attribute whose value is computed on first access.

#### **subblock\_directory**

Attribute whose value is computed on first access.

<span id="page-24-2"></span>**subblocks**()

Return iterator over all SubBlock segments in file.

<span id="page-24-1"></span>**Module contents**

<span id="page-24-0"></span>**Module contents**

# CHAPTER 3

Indices and tables

- <span id="page-26-0"></span>• genindex
- modindex
- search

## Python Module Index

## <span id="page-28-0"></span>i

```
impro, 21
impro.analysis, 13
impro.analysis.alpha_shape_gpu, 8
impro.analysis.analysis_facade, 6
impro.analysis.filter, 10
impro.analysis.hough_transform_gpu, 11
impro.data, 15
impro.data.image, 13
impro.data.image_factory, 13
impro.libs, 21
impro.libs.czifile, 18
impro.render, 18
impro.render.common, 17
impro.render.common.Buffer, 15
impro.render.common.Objects, 16
impro.render.common.Surface, 16
impro.render.common.Textures, 16
17
17
```
## Index

## <span id="page-30-0"></span>A

AlphaComplex (*class in impro.analysis.alpha\_shape\_gpu*), [10](#page-13-1) asarray() (*impro.libs.czifile.CziFile method*), [20](#page-23-0) attachment\_directory (*impro.libs.czifile.CziFile attribute*), [20](#page-23-0) attachments() (*impro.libs.czifile.CziFile method*), [20](#page-23-0) attribute\_loc() (*impro.render.shader.shader method*), [17](#page-20-3) axes (*impro.libs.czifile.CziFile attribute*), [20](#page-23-0)

## B

build() (*impro.render.common.Buffer.Framebuffer method*), [15](#page-18-3) build() (*impro.render.common.Buffer.Renderbuffer method*), [16](#page-19-3) build() (*impro.render.common.Buffer.Texturebuffer method*), [16](#page-19-3) build\_surface() (*im-*

*pro.render.common.Surface.CSurface method*), [16](#page-19-3)

## C

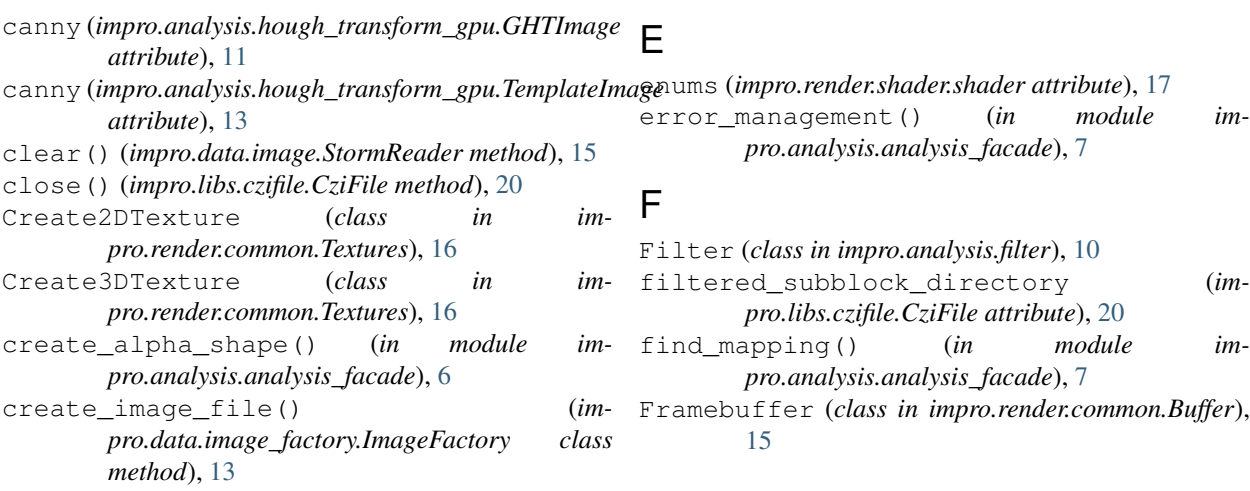

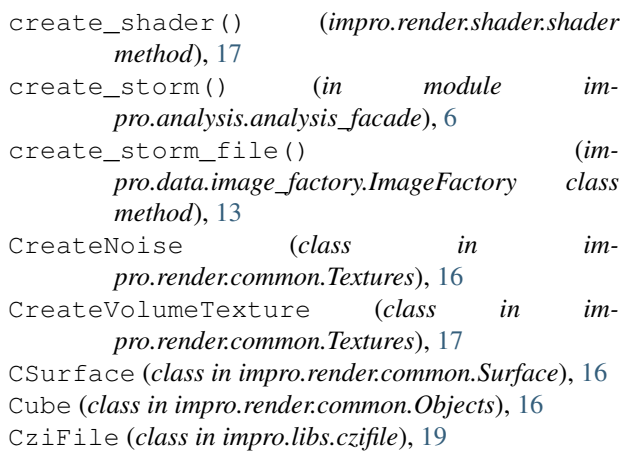

## D

data (*impro.data.image.ImageReader attribute*), [14](#page-17-0) delete() (*impro.render.common.Buffer.Framebuffer method*), [15](#page-18-3) delete() (*impro.render.common.Buffer.Renderbuffer method*), [16](#page-19-3) delete() (*impro.render.common.Buffer.Texturebuffer method*), [16](#page-19-3)

dtype (*impro.libs.czifile.CziFile attribute*), [20](#page-23-0)

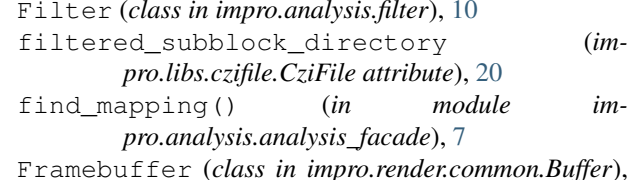

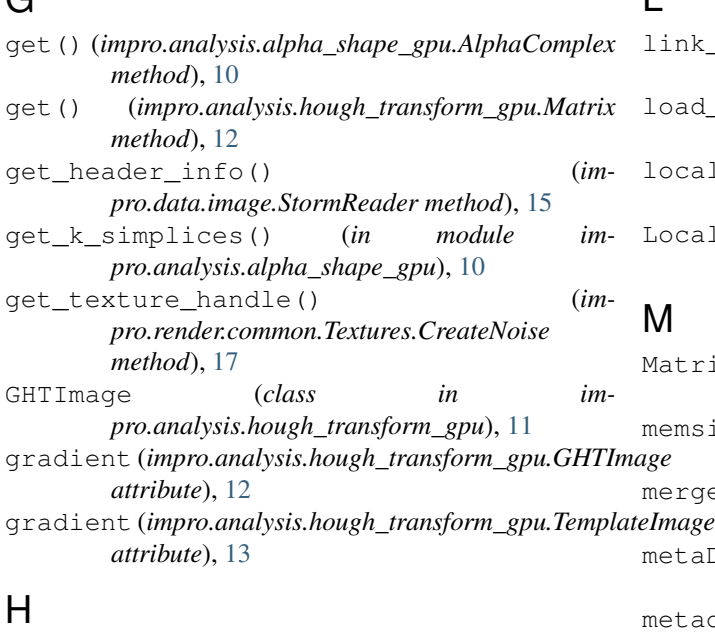

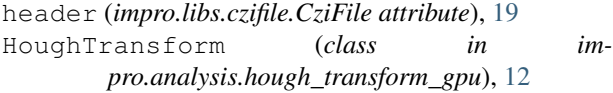

## I

 $\Omega$ 

image (*impro.analysis.hough\_transform\_gpu.GHTImage attribute*), [11](#page-14-2) image (*impro.analysis.hough\_transform\_gpu.TemplateImage* P *attribute*), [13](#page-16-4) ImageFactory (*class in impro.data.image\_factory*), [13](#page-16-4) ImageReader (*class in impro.data.image*), [13](#page-16-4) impro (*module*), [21](#page-24-2) impro.analysis (*module*), [13](#page-16-4) impro.analysis.alpha\_shape\_gpu (*module*), [8](#page-11-1) impro.analysis.analysis\_facade (*module*), [6](#page-9-2) impro.analysis.filter (*module*), [10](#page-13-1) impro.analysis.hough\_transform\_gpu (*module*), [11](#page-14-2) impro.data (*module*), [15](#page-18-3) impro.data.image (*module*), [13](#page-16-4) impro.data.image\_factory (*module*), [13](#page-16-4) impro.libs (*module*), [21](#page-24-2) impro.libs.czifile (*module*), [18](#page-21-3) impro.render (*module*), [18](#page-21-3) impro.render.common (*module*), [17](#page-20-3) impro.render.common.Buffer (*module*), [15](#page-18-3) impro.render.common.Objects (*module*), [16](#page-19-3) impro.render.common.Surface (*module*), [16](#page-19-3) impro.render.common.Textures (*module*), [16](#page-19-3) impro.render.render (*module*), [17](#page-20-3) impro.render.shader (*module*), [17](#page-20-3) imread() (*in module impro.libs.czifile*), [19](#page-22-0)

## L

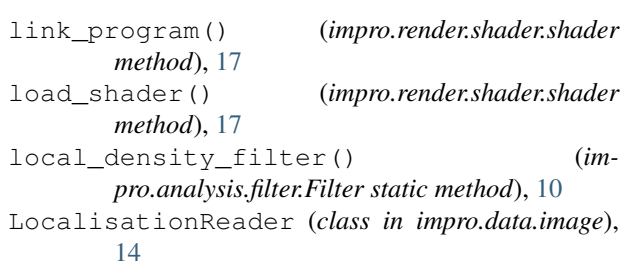

## M

Matrix (*class in impro.analysis.hough\_transform\_gpu*), [12](#page-15-0) memsize (*impro.analysis.alpha\_shape\_gpu.AlphaComplex attribute*), [10](#page-13-1) merge() (*impro.analysis.alpha\_shape\_gpu.AlphaComplex method*), [10](#page-13-1) metaData (*impro.data.image.ImageReader attribute*), [14](#page-17-0) metadata (*impro.libs.czifile.CziFile attribute*), [20](#page-23-0)

## O

```
o_image (impro.analysis.hough_transform_gpu.GHTImage
         attribute), 11
```

```
o_image (impro.analysis.hough_transform_gpu.TemplateImage
         attribute), 12
```

```
parse() (impro.data.image.ImageReader method), 14
parse() (impro.data.image.LocalisationReader
        method), 15
path (impro.data.image.ImageReader attribute), 14
path (impro.data.image.LocalisationReader attribute),
        14
pearson_correlation() (in module im-
        pro.analysis.analysis_facade), 7
```
## Q

```
Quad (class in impro.render.common.Objects), 16
```
## R

```
r_matrix (impro.analysis.hough_transform_gpu.TemplateImage
        attribute), 13
r_matrix_zero (im-
        pro.analysis.hough_transform_gpu.TemplateImage
        attribute), 13
readfile() (impro.data.image.StormReader method),
        15
Renderbuffer (class in impro.render.common.Buffer),
        15
reset_data() (impro.data.image.ImageReader
        method), 14
```
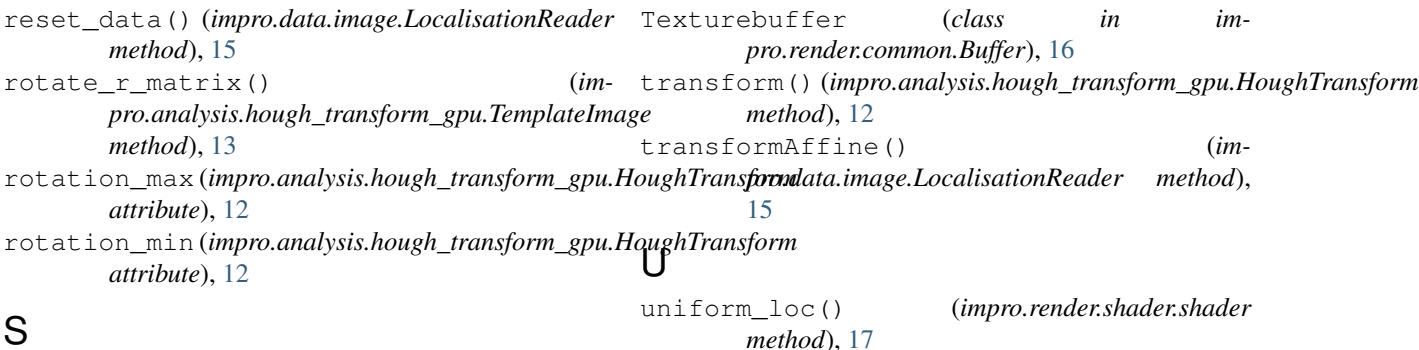

### S

save\_attachments() (*impro.libs.czifile.CziFile method*), [20](#page-23-0) save\_loc\_file() (*impro.data.image.StormReader method*), [15](#page-18-3) segments() (*impro.libs.czifile.CziFile method*), [20](#page-23-0) set\_calibration() (*impro.data.image.ImageReader method*), [14](#page-17-0) set\_texture() (*impro.render.common.Textures.Create2DTexture method*), [16](#page-19-3) set texture() (*impro.render.common.Textures.Create3DTexture method*), [16](#page-19-3) set\_texture() (*impro.render.common.Textures.CreateNoise method*), [17](#page-20-3) set\_texture() (*impro.render.common.Textures.CreateVolumeTexture method*), [17](#page-20-3) set\_uniform() (*impro.render.shader.shader method*), [17](#page-20-3) shader (*class in impro.render.shader*), [17](#page-20-3) shape (*impro.libs.czifile.CziFile attribute*), [20](#page-23-0) size (*impro.data.image.LocalisationReader attribute*), [14](#page-17-0) start (*impro.libs.czifile.CziFile attribute*), [20](#page-23-0) stormData (*impro.data.image.LocalisationReader attribute*), [14](#page-17-0) StormReader (*class in impro.data.image*), [15](#page-18-3) subblock\_directory (*impro.libs.czifile.CziFile attribute*), [20](#page-23-0) subblocks() (*impro.libs.czifile.CziFile method*), [20](#page-23-0) Surface (*class in impro.render.common.Objects*), [16](#page-19-3) Surface (*class in impro.render.common.Surface*), [16](#page-19-3) UnitCube (*class in impro.render.common.Objects*), [16](#page-19-3)

## T

target (*impro.analysis.hough\_transform\_gpu.HoughTransform attribute*), [12](#page-15-0) template (*impro.analysis.hough\_transform\_gpu.HoughTransform attribute*), [12](#page-15-0) TemplateImage (*class in impro.analysis.hough\_transform\_gpu*), [12](#page-15-0) Texture (*class in impro.render.common.Objects*), [16](#page-19-3)

## V

validate\_program() (*impro.render.shader.shader method*), [17](#page-20-3) values\_filter() (*impro.analysis.filter.Filter static method*), [11](#page-14-2) Volume (*class in impro.render.common.Surface*), [16](#page-19-3)

## W

weighted (*impro.analysis.hough\_transform\_gpu.HoughTransform attribute*), [12](#page-15-0)